## İrsaliye Listesinin Filtrelenmesi

Filtreler seçeneği, satınalma ve satış irsaliyeleri listesini belirlenecek koşullardaki kayıtları içerecek şekilde görüntülemek için kullanılır. Böylece istenen kaydın bulunması ve izleme işlemleri kolaylıkla yapılabilir. Filtreler, alış ve satış irsaliyeleri listesinde sağ fare düğmesi menüsünde yer alır.

İrsaliye Listesinin Filtrelenmesi için filtre seçenekleri ve değerleri aşağıdaki tablolarda yer almaktadır:

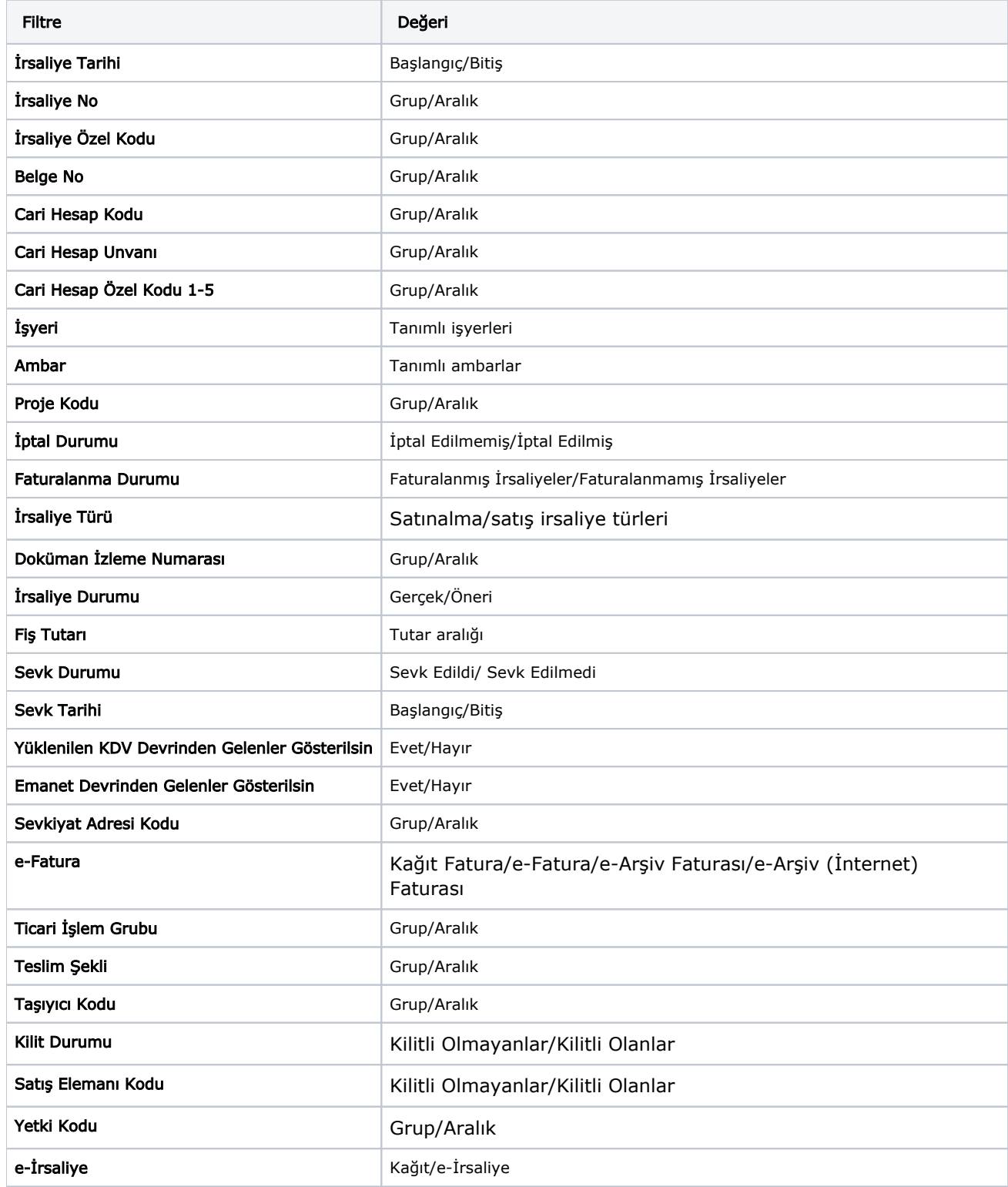

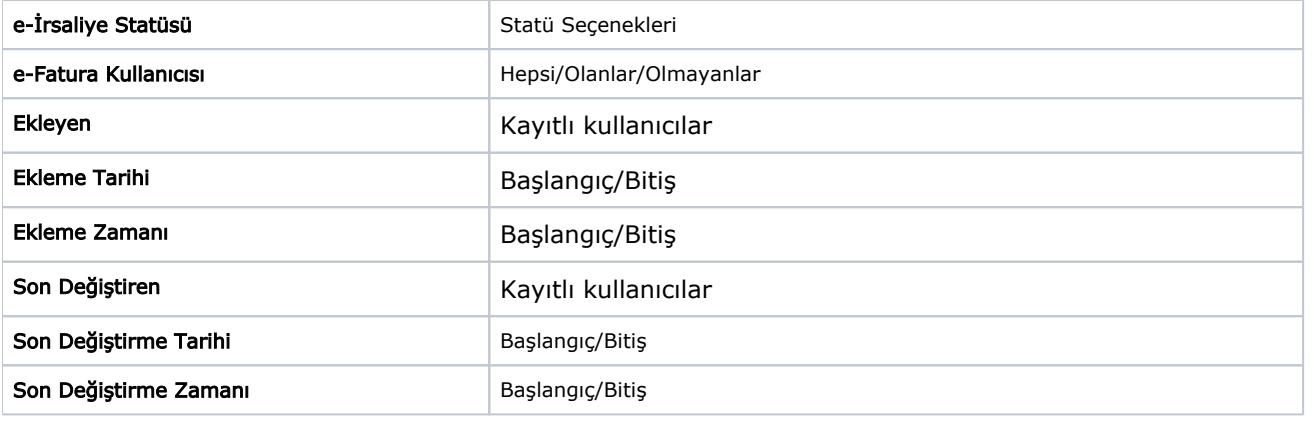